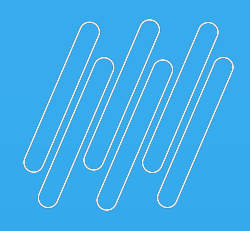

# O TOTVS

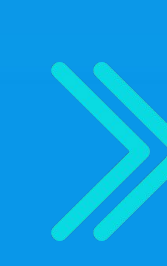

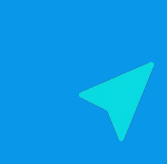

## **ONBOARDING TERCEIROS**

**2022/** julho

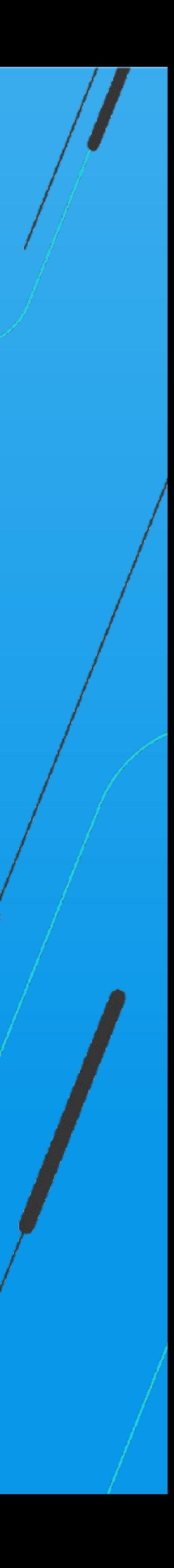

RMO Terceiros/Qualidade/PMO

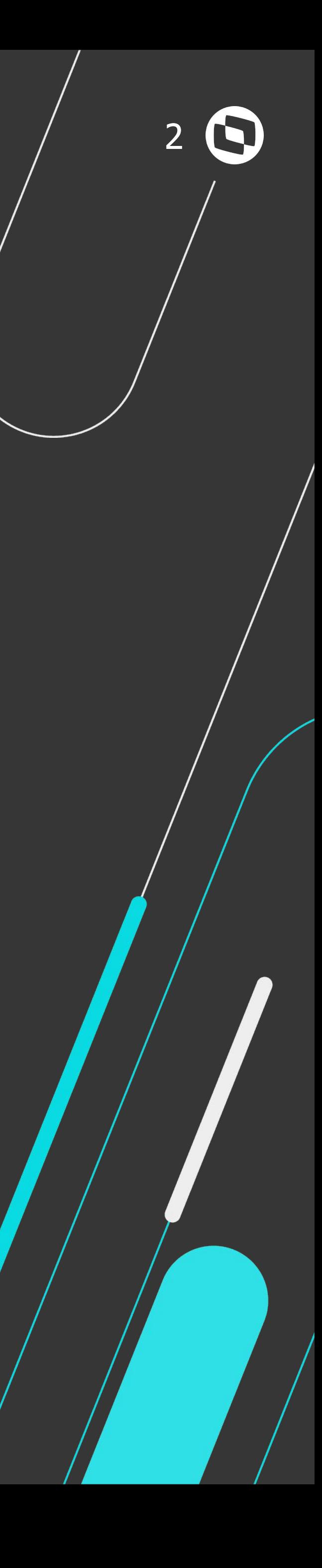

### Principais **objetivos**

O objetivo deste material é apresentar os principais materiais, capacitações, acessos e sistemas necessários para sua atuação junto à

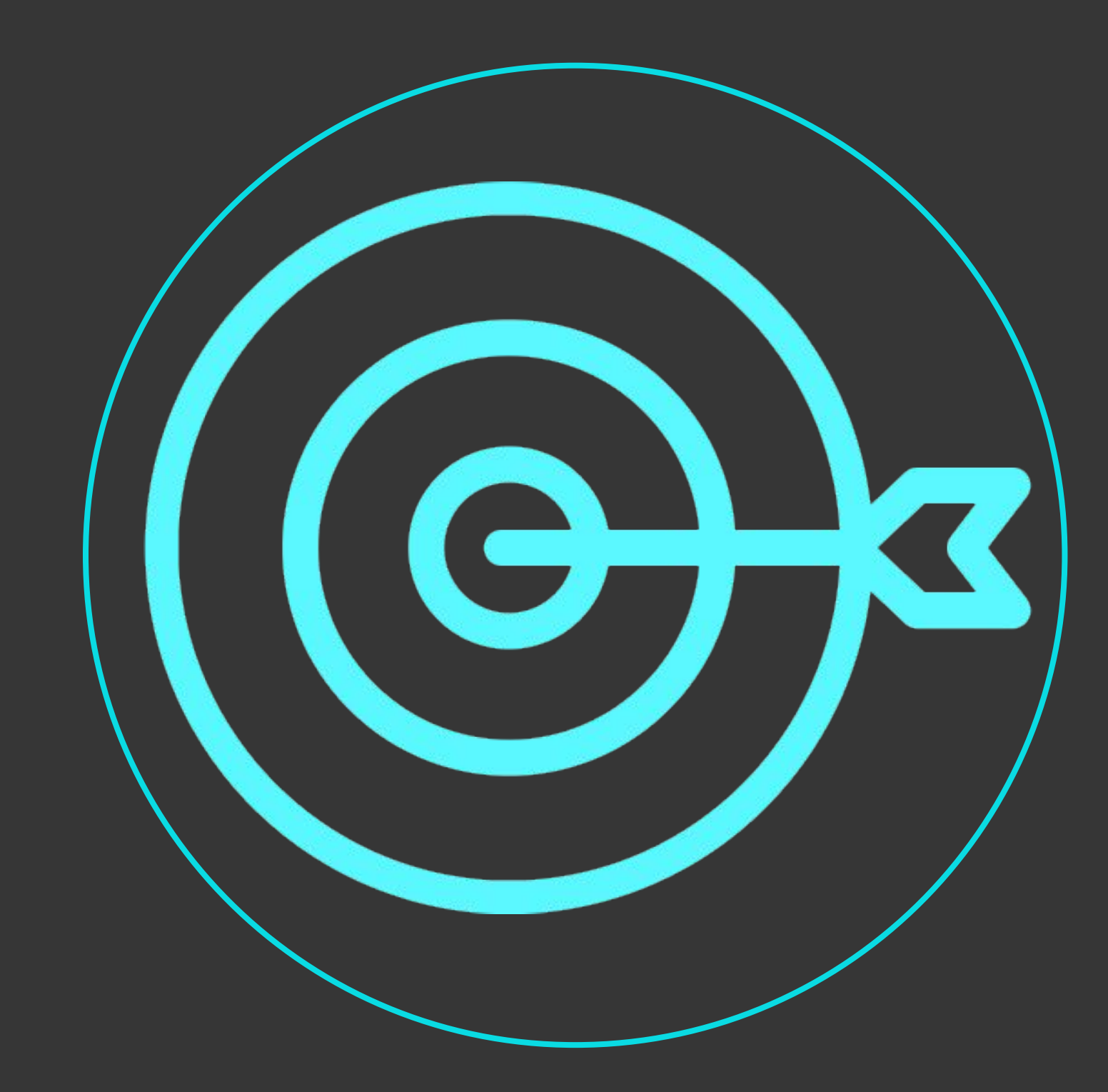

TOTVS.

**Em caso de dúvidas entre em contato com [rmo.terceiros@totvs.com.br](mailto:rmo.terceiros@totvs.com.br)**

Boas vindas

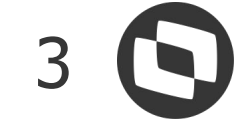

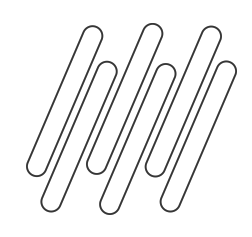

### **AGENDA**

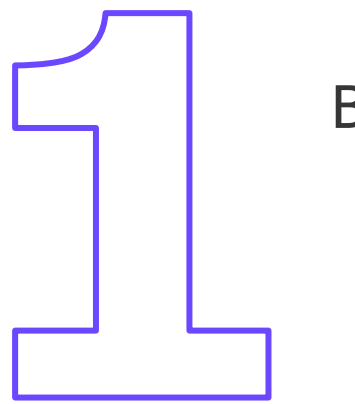

How-to Principais sistemas e manuais

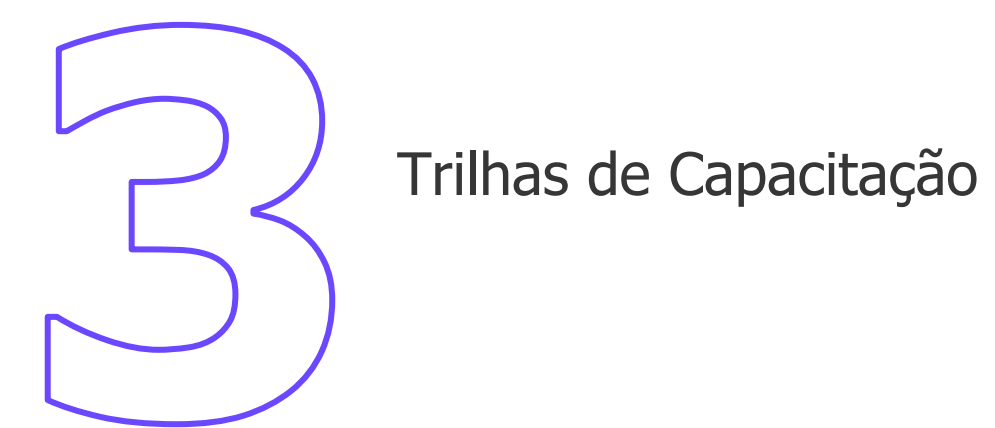

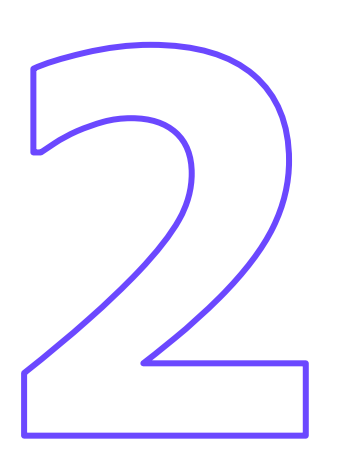

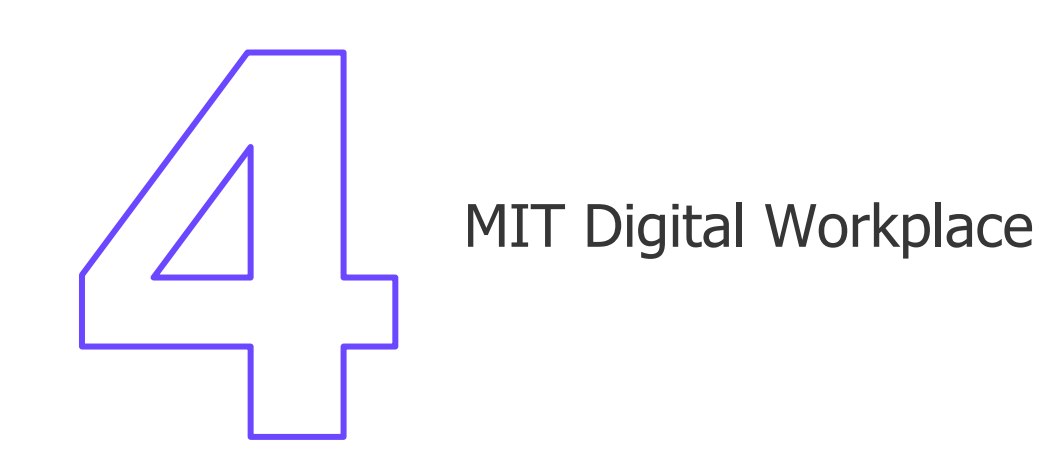

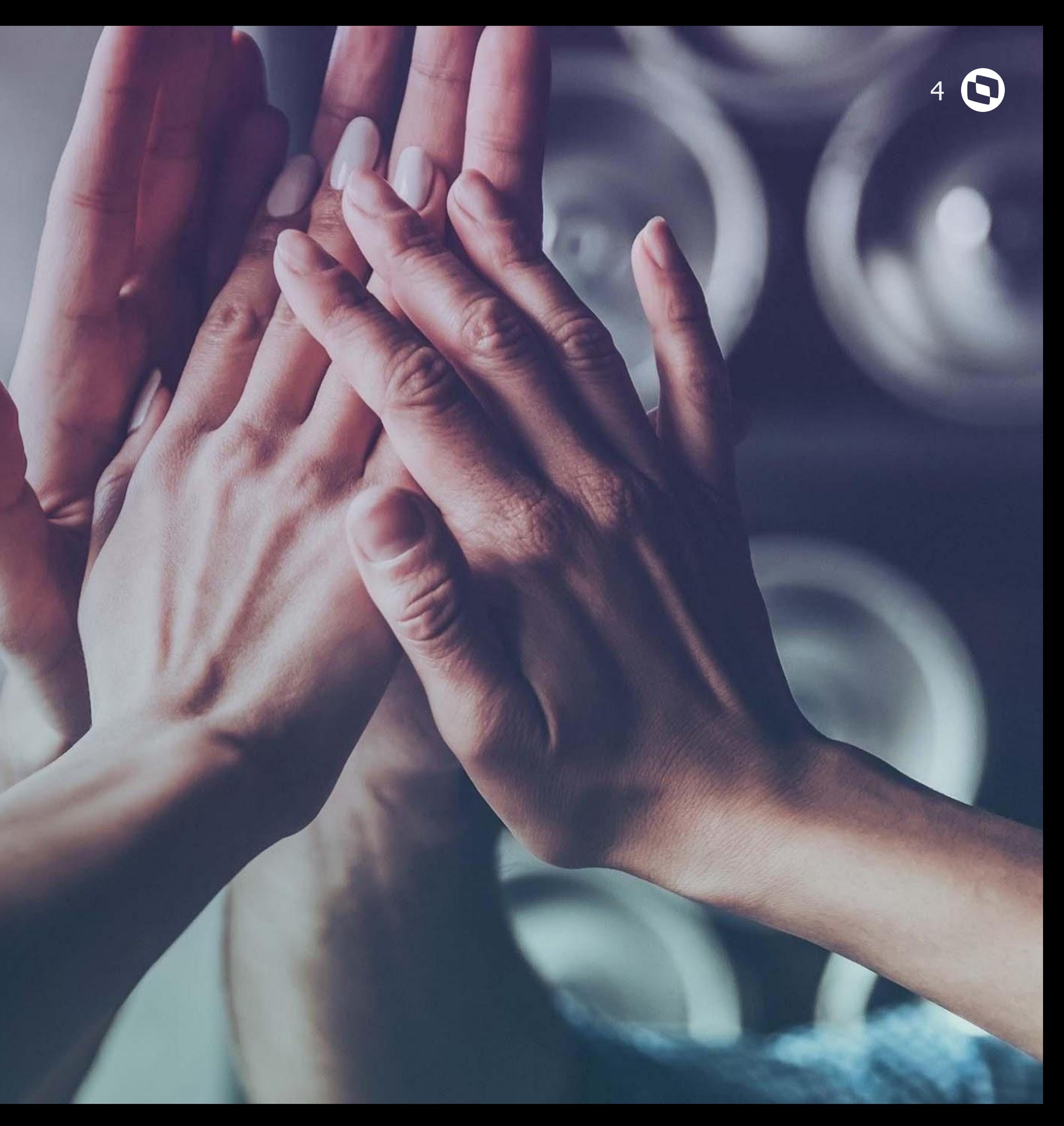

## **BOAS VINDAS**

Primeiros passos para seu atendimento

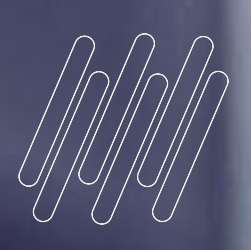

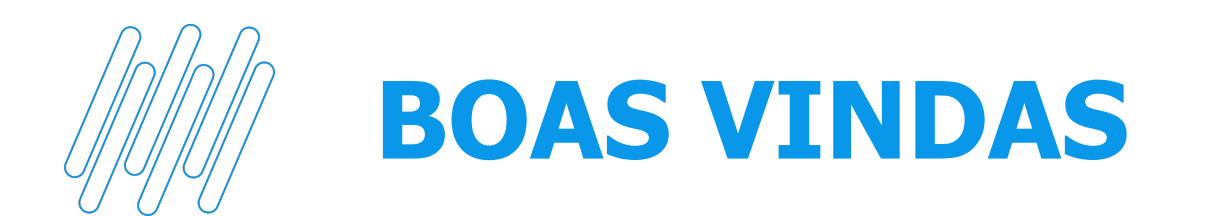

Bem vindo!

Neste material você encontrará as principais instruções e links para os materiais importantes para seu trabalho junto a TOTVS.

Em caso de dúvidas, entre sempre em contato com o responsável pelas alocações da sua empresa ou com o coordenador do projeto.

Seu conhecimento, sua postura e comprometimento são fundamentais para maximizar os resultados de todos. Ouse, evolua e busque sempre capacitações para ser um diferencial!

Certifique-se de ler as notícias, informações e novidades divulgadas.

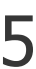

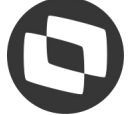

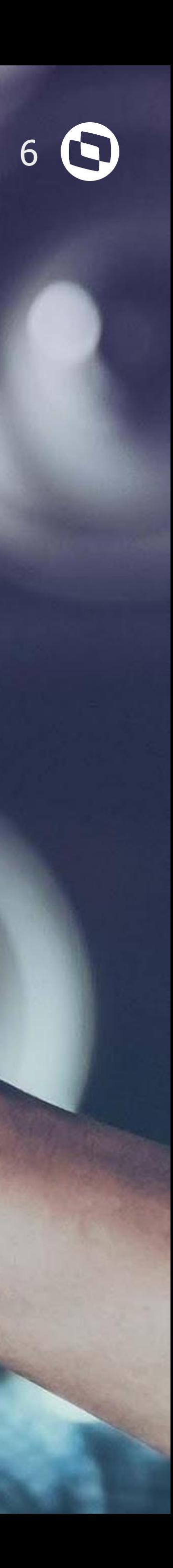

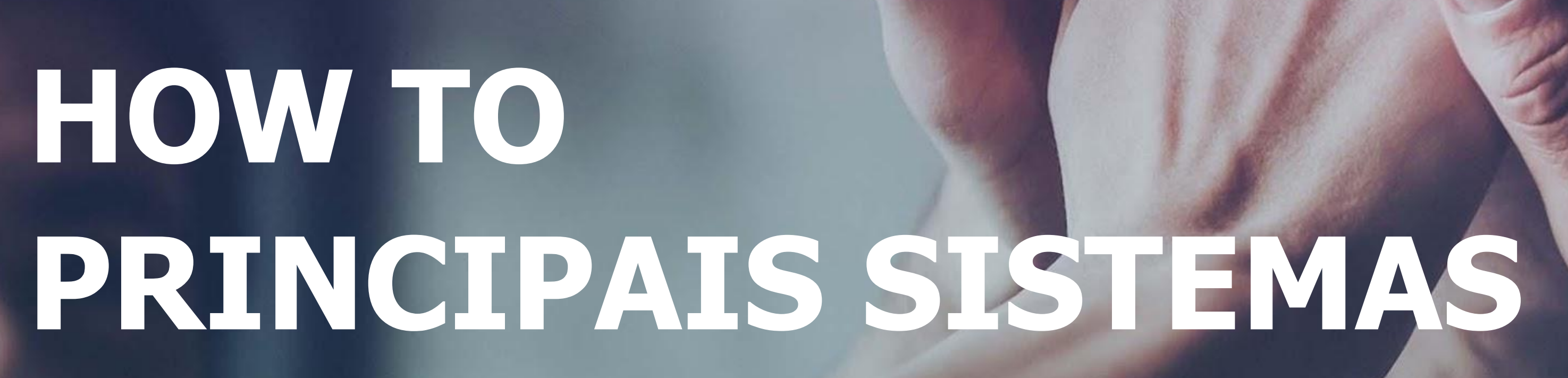

Pequenas instruções para seu acesso

As documentações do projeto deverão ser armazenadas no drive virtual do projeto (**Google Drive e/ou Fluig**), especialmente as vias assinadas digitalmente.

**Não guarde** os documentos em pastas locais do seu computador/notebook.

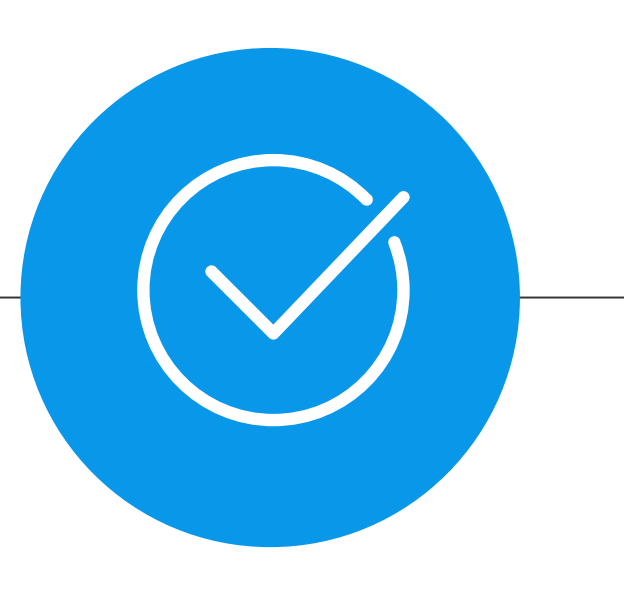

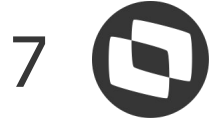

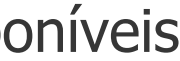

### **Agendas/OS**

Quando disponíveis, suas agendas deverão ser confirmadas pelo apontamento das **Ordens de Serviço. É altamente recomendado que isto seja feito diariamente**, **descrevendo as atividades realizadas**.

> Os documentos estão disponíveis neste [link](https://drive.google.com/drive/folders/1aYT4IH4P_rK8ttF5tk0E-R6gJQ5zvn5x?usp=sharing).

As OSs poderão ser confirmadas através:

- Link [MDW](https://fluig.totvs.com/portal/p/10097/mitdigitalworkplace)
- Link [PSA](https://psaproducaototvs.crm2.dynamics.com/main.aspx?appid=9d102537-8851-eb11-a812-000d3a8852cb&forceUCI=1&pagetype=dashboard&id=ee63a06a-f1ce-4a10-a098-cc41e8c1911a&type=system&_canOverride=true)
- Link [Manual PSA](https://drive.google.com/drive/folders/16aYUMxc1a7mMLQrXABAT8C5n7SeXNk2Z?usp=sharing)
- Link [instalador Protheus](https://drive.google.com/drive/folders/1Qak2i3E4V6SkWg3fP9YKj9J2TrppoK2m?usp=sharing)
- Link [Manual Protheus](https://drive.google.com/drive/folders/1FjQVkvnuHhKz1bZPe7Xyhk08ya3RkiOj?usp=sharing)

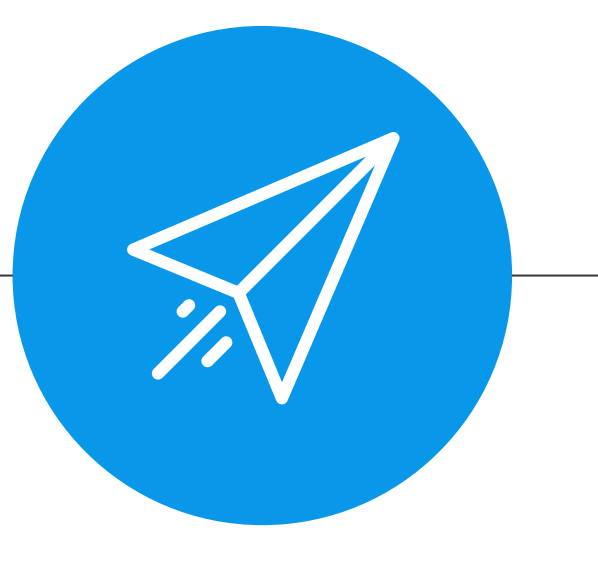

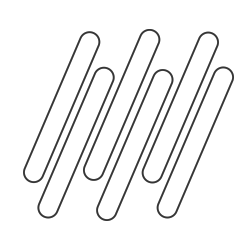

### **CAMINHO DAS PEDRAS**

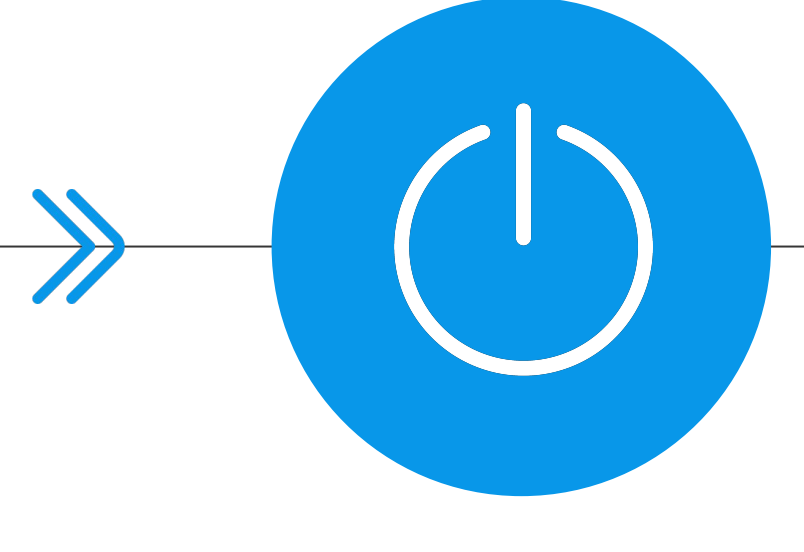

### **MIT**

É **fundamental** conhecer a Metodologia de Implantação TOTVS, especialmente os artefatos que atestam a qualidade na entrega.

- Link para o [Manifesto da MIT](https://tdn.totvs.com/display/MD/Manifesto+-+MIT+Digital)
- Link para a [MIT](https://tdn.totvs.com/display/MD/MIT+Digital)

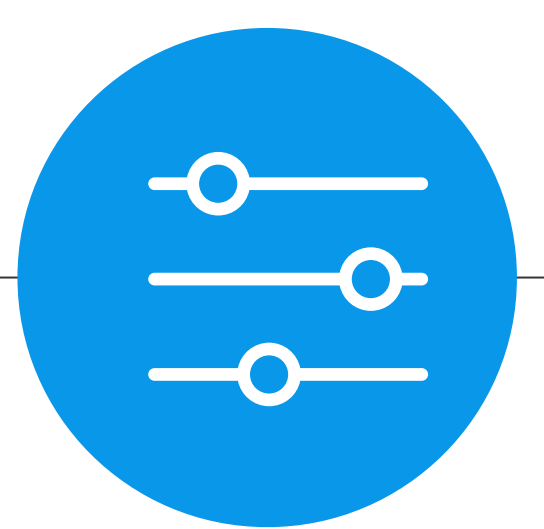

### **Documentações Viagens**

Quando for necessário viajar para atender presencialmente um cliente, observe as políticas de viagens.

● Link [Reserve](https://www.reserve.com.br/login/#!/?l=totvsret)

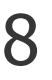

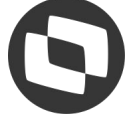

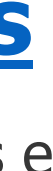

### **[Reserve](https://www.reserve.com.br/login/#!/?l=totvsret)**

Sistema de gestão de viagens integrado com os controles e políticas.

### **[Portal de Serviços](https://fluig.totvs.com/portal/p/10097/ServicesPortal)**

Portal para gestão das agendas e apontamento das ordens de serviço quando utilizado o Protheus.

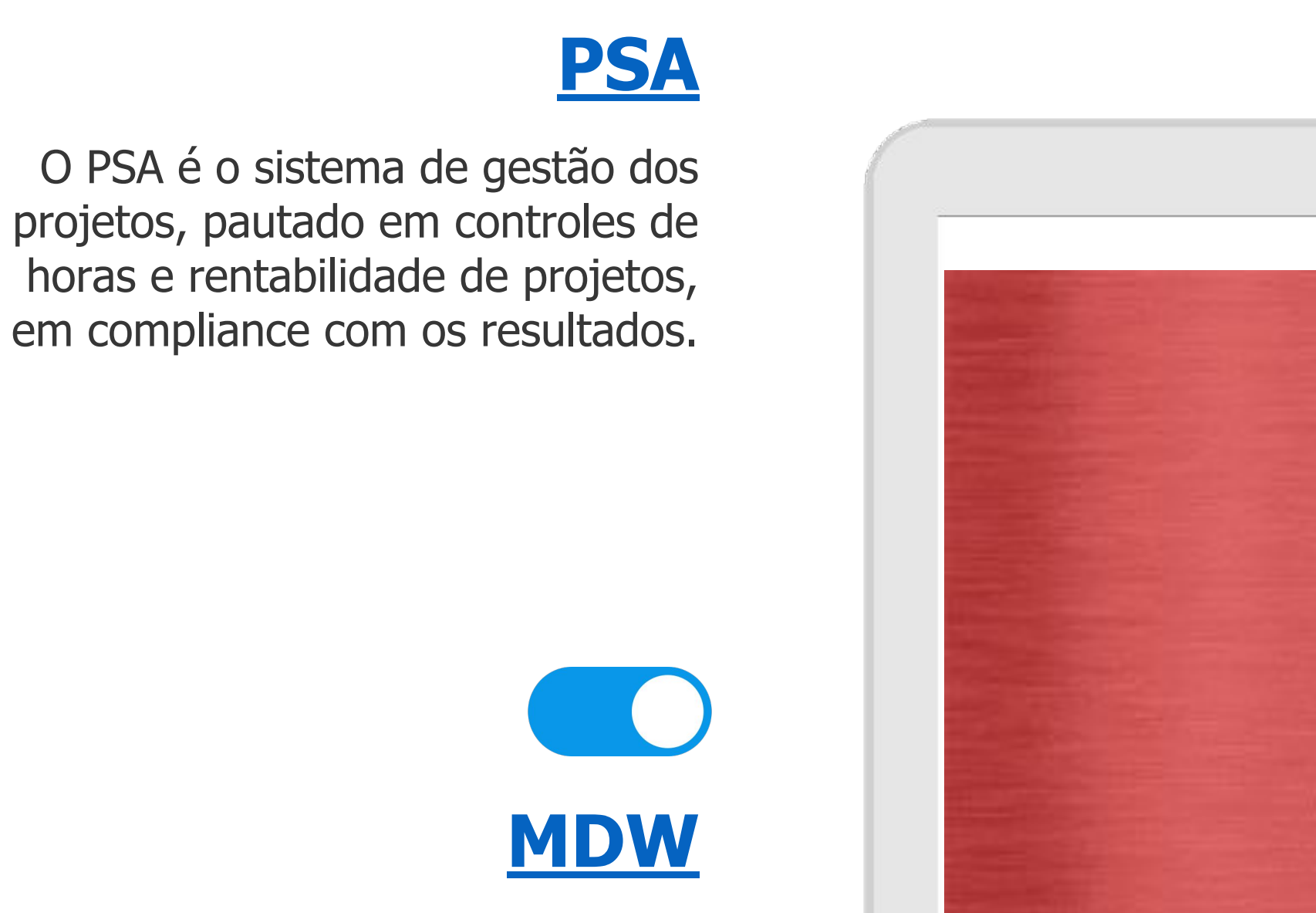

A MIT Digital Workplace é a central de operações para projetos integrada ao PSA. Além de **visualizar as agendas e apontar suas OSs**, você poderá acessar documentos, agendas, informações do projeto, ferramentas e processos relacionados ao seu trabalho diário.

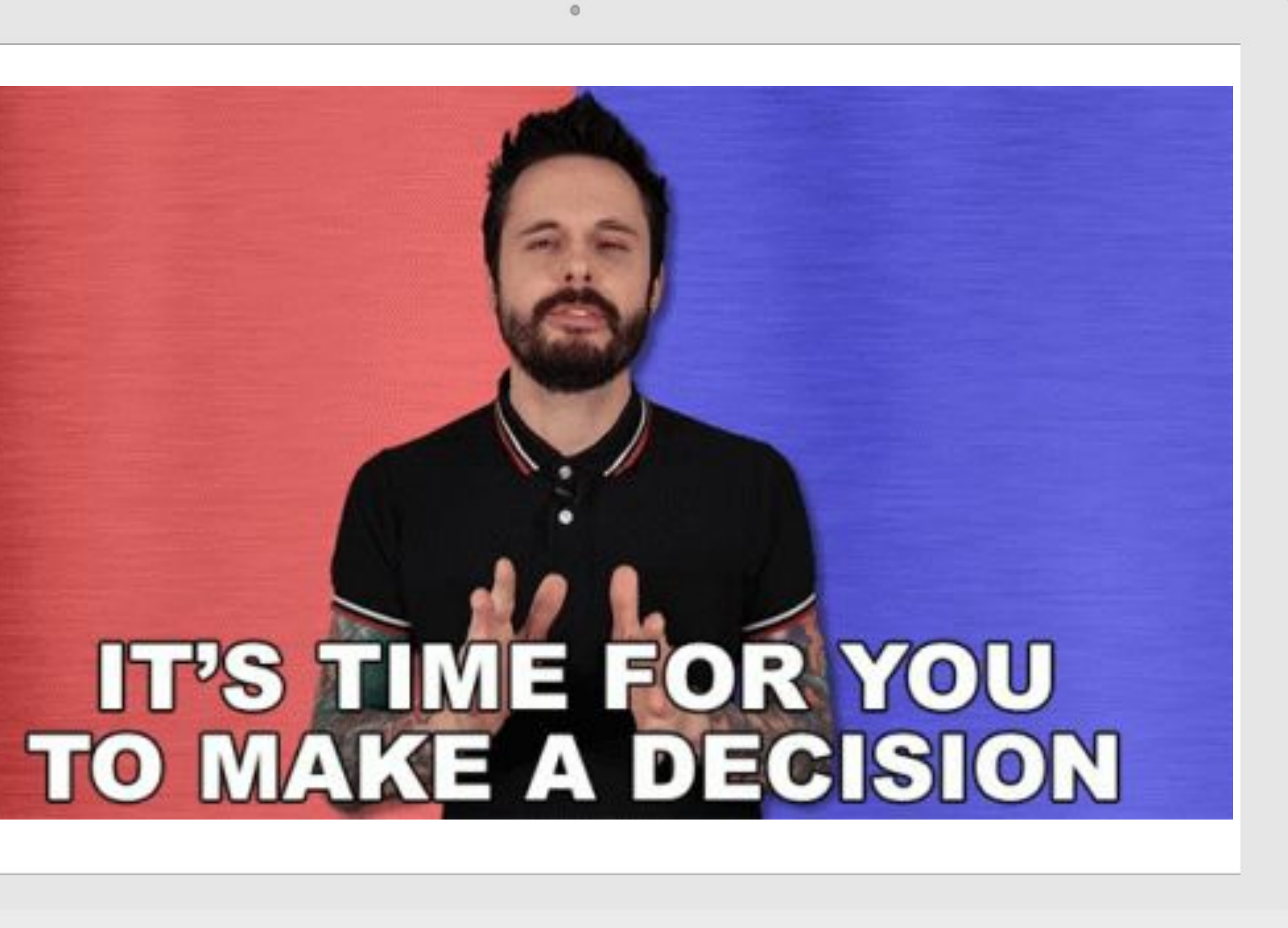

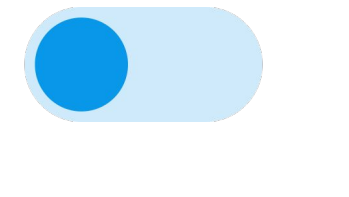

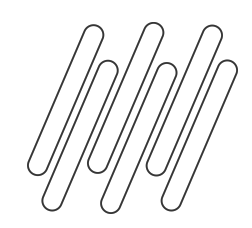

### **SISTEMAS DO SEU DIA-A-DIA**

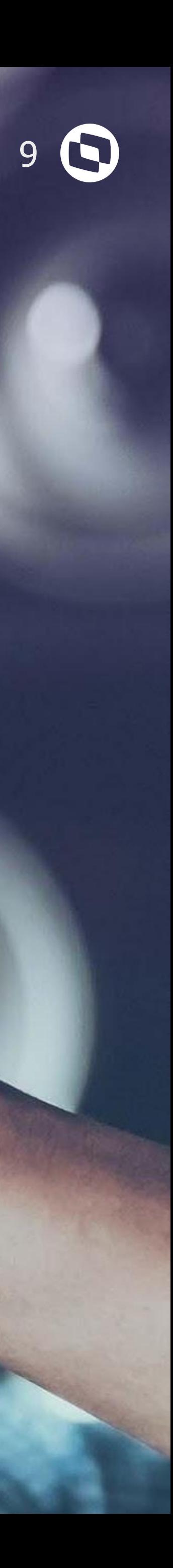

## **TRILHAS DE CAPACITAÇÃO**

Cursos que podem fazer uma grande diferença no seu dia-a-dia

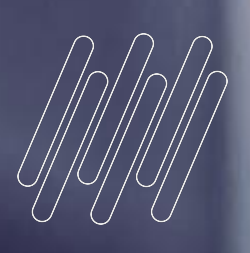

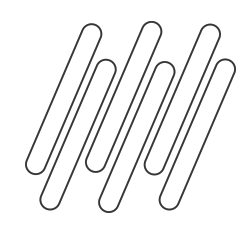

## **UNIVERSIDADE TOTVS**

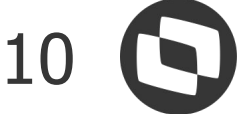

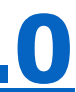

### **Trilhas fundamentais para um atendimento de qualidade**

Confira aqui as trilhas que são necessárias para que seu atendimento esteja dentro dos padrões TOTVS. Entenda como deve ser seu método de trabalho, pautado na Metodologia de Implantação TOTVS (MIT) e informações importantes sobre a Lei Geral de Proteção de Dados.

### **[MIT + Framework de serviços 2.0](https://universidadetotvs.com.br/skin/atena/training/trail/790)**

### **[Certificação MIT](https://forms.gle/iM4GVGZHKnhwAG5z7)**

Esta trilha tem o objetivo de capacitar o TOTVER na Metodologia de Projetos da TOTVS, apresentar os grupos de tarefas relacionadas ao Gerenciamento do Projeto, organizados por Fases, definindo assim um fluxo natural de condução do projeto de forma estruturada e padronizada.

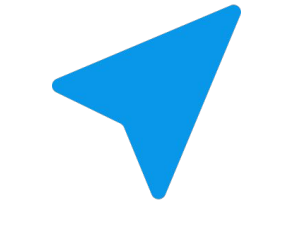

Entendeu a Metodologia de Implantação? Agora alcance sua certificação! Inscreva-se **[aqui](https://forms.gle/iM4GVGZHKnhwAG5z7)** e agenda uma data.

Tenha este grande diferencial!

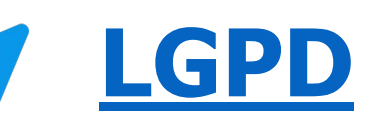

Este treinamento tratará de dados protegidos, o recurso oferecido para permitir a configuração de dados pessoais e sensíveis dentro do sistema para um maior controle dos acessos dos usuários.

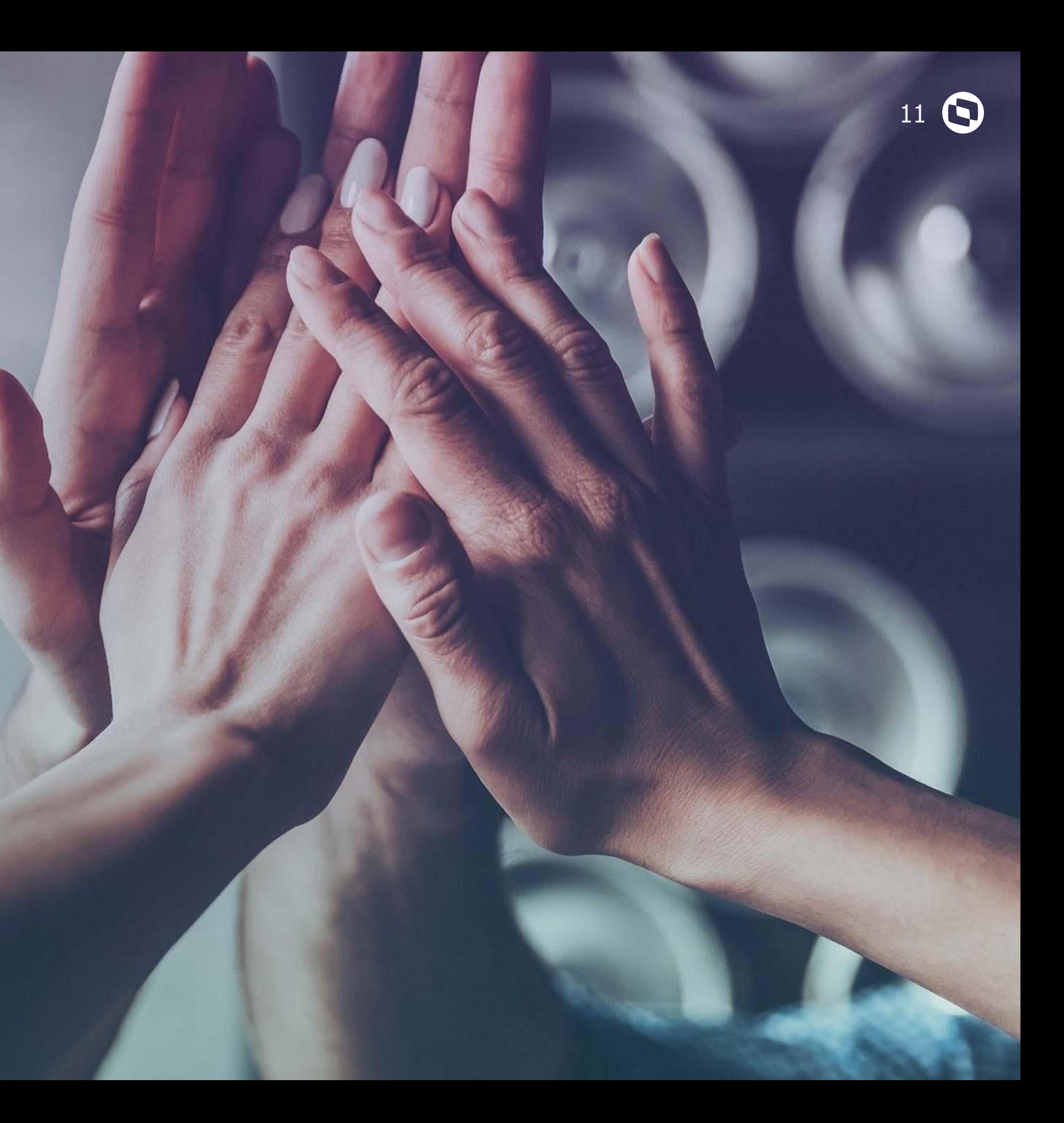

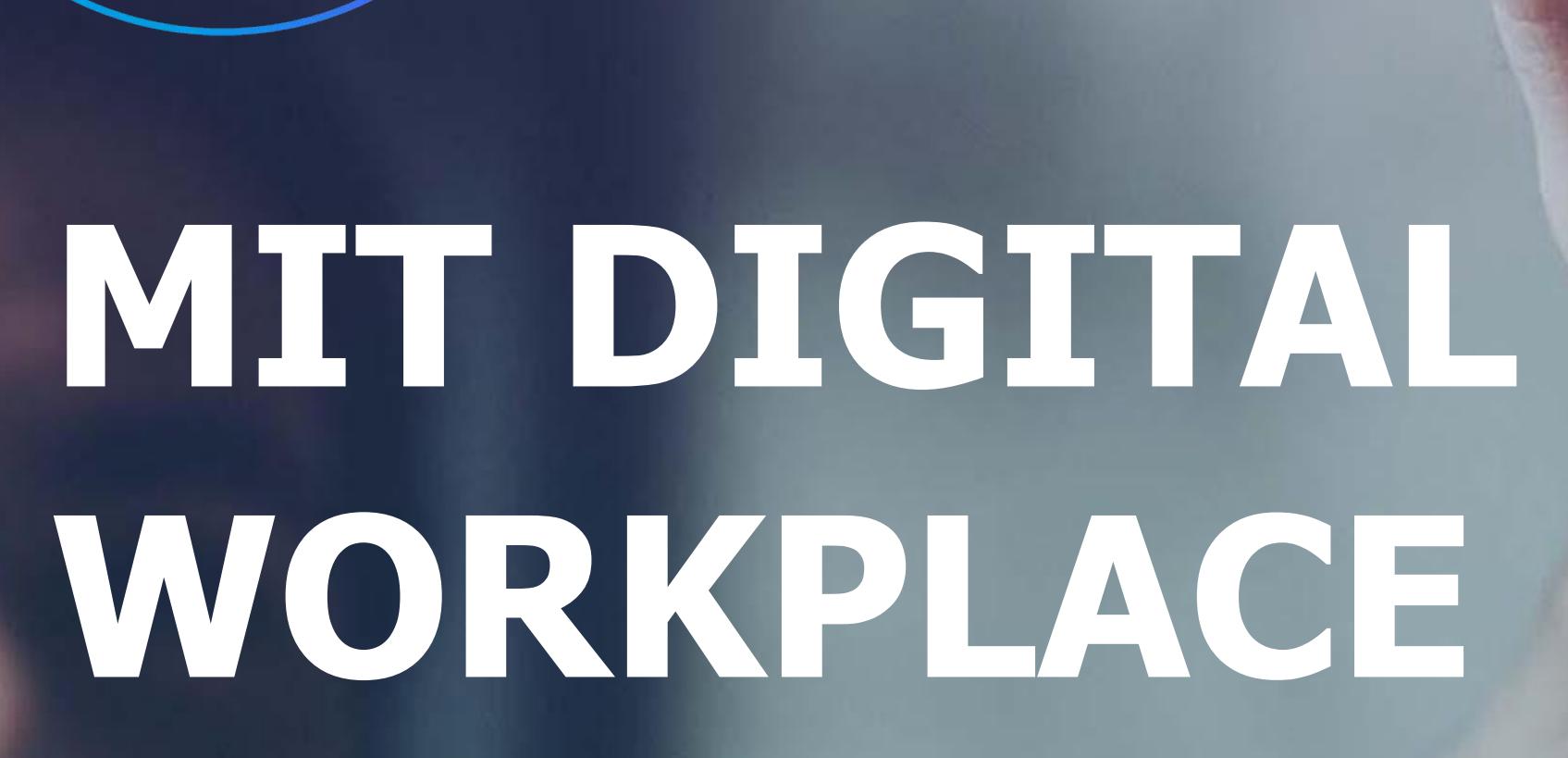

O seu workplace definitivo

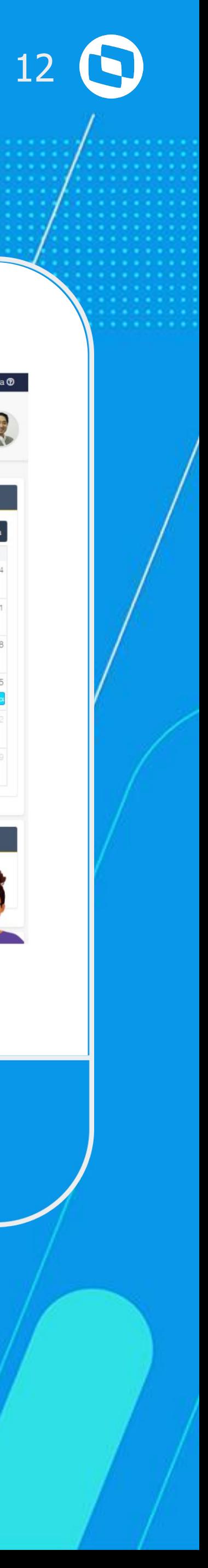

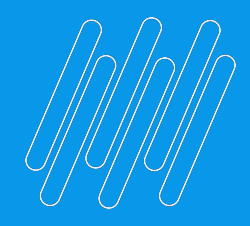

## **MIT DIGITAL WORKPLACE**

### **Quase tudo, em um só lugar**

A MDW é a sua central para os serviços. Aqui você poderá encontrar seus projetos, suas agendas, links diretos para a MIT, Artefatos, Central de Suporte, Aceleradores de Implantação e muito mais!

[Clique aqui](https://fluig.totvs.com/portal/p/10097/mitdigitalworkplace) e faça o teste

Em caso de dúvidas, acesse a [Central de Ajuda.](https://fluig.totvs.com/portal/p/10097/ecmnavigation?app_ecm_navigation_doc=10965171)

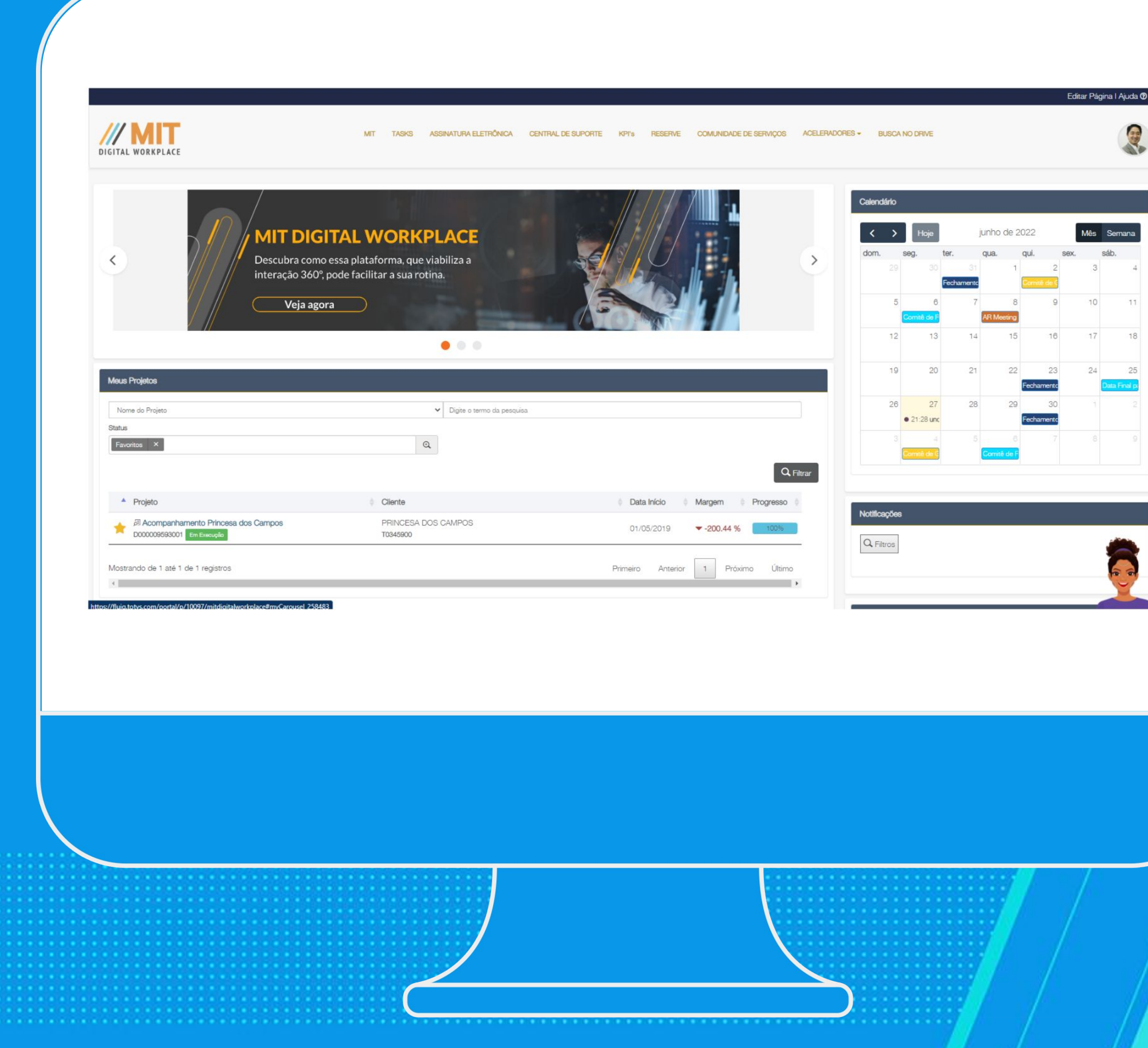

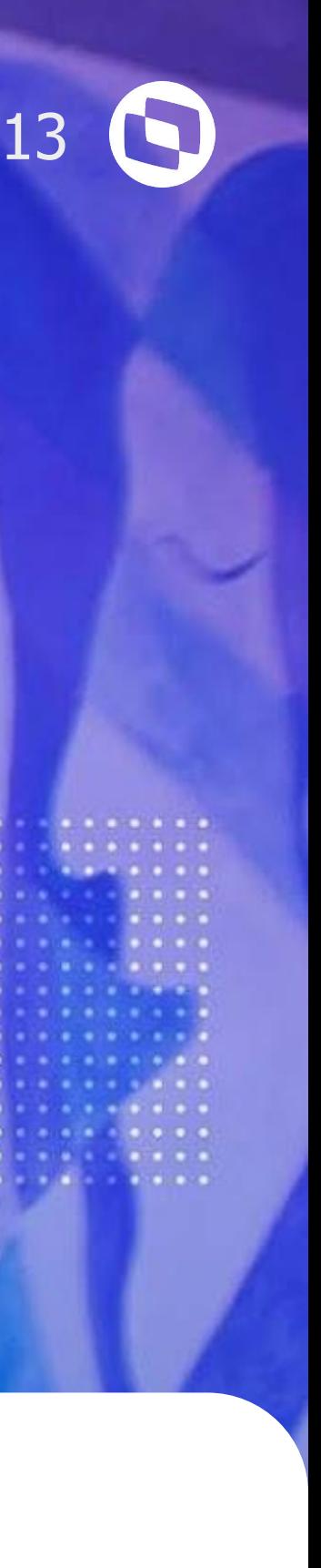

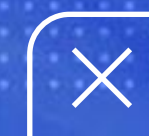

### **Projetos e agendas**

Aqui é possível consultar seus **projetos** e as **agendas**  relacionadas, bem como realizar **apontamentos**.

### **Assinatura Eletrônica**

**Repositórios** do projeto já **integrados com o PSA** - Drive e Fluig, além da funcionalidade TOTVS Assinatura Eletrônica (TAE).

Vários **atalhos** para as principais **ferramentas**, processos e centrais relacionadas a serviços, tais como o Reserve, **Aceleradores**, Central de Suporte, Tasks.

### **Acesso rápido**

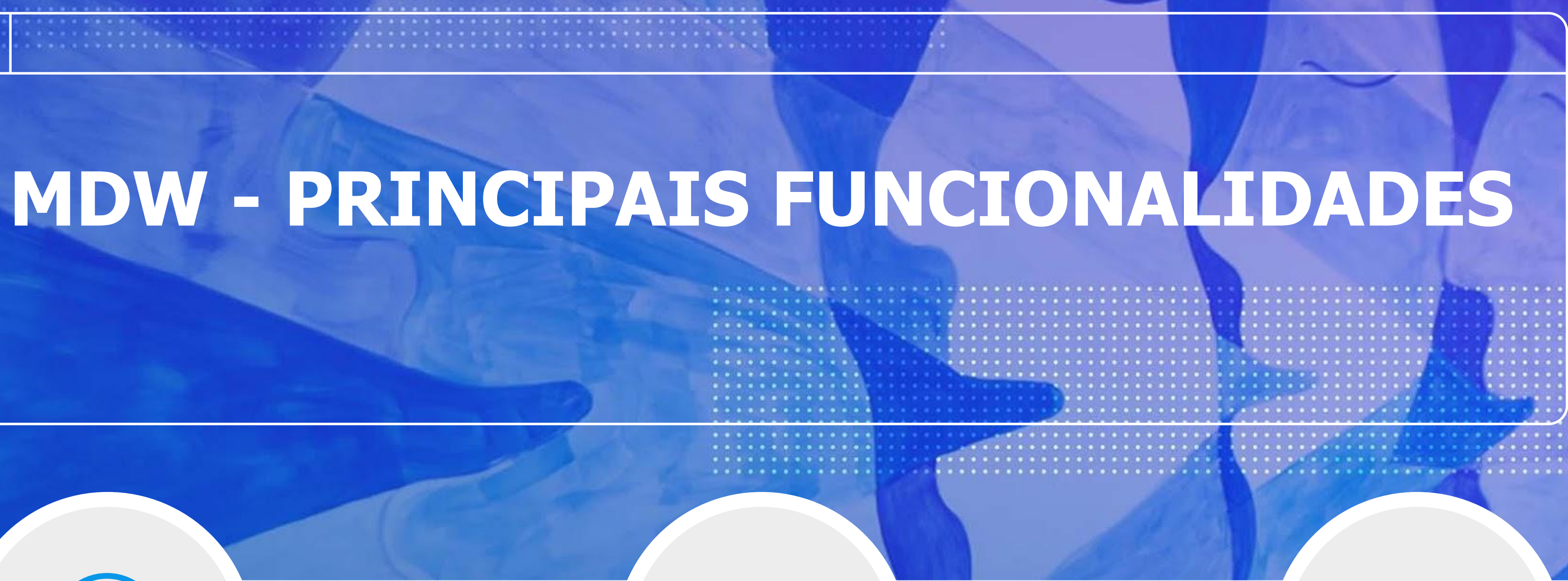

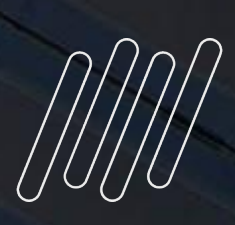

### **OBRIGADO**

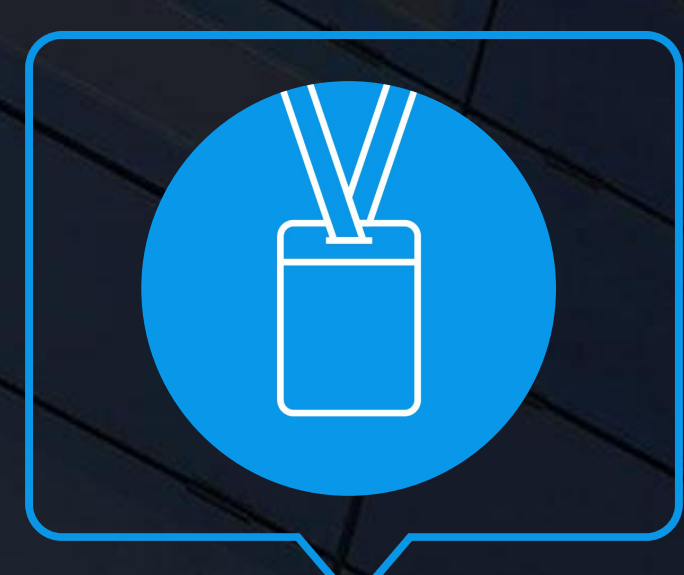

### **RMO TERCEIROS** Serviços Corporativo

rmo.terceiros@totvs.com.br

• Tecnologia + Conhecimento são nosso DNA.

**Contato** 

- O sucesso do cliente é o nosso sucesso.
- Valorizamos gente boa que é boa gente.

### **#SOMOSTOTVERS**

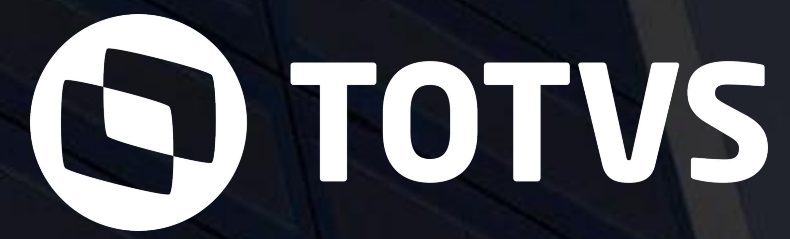

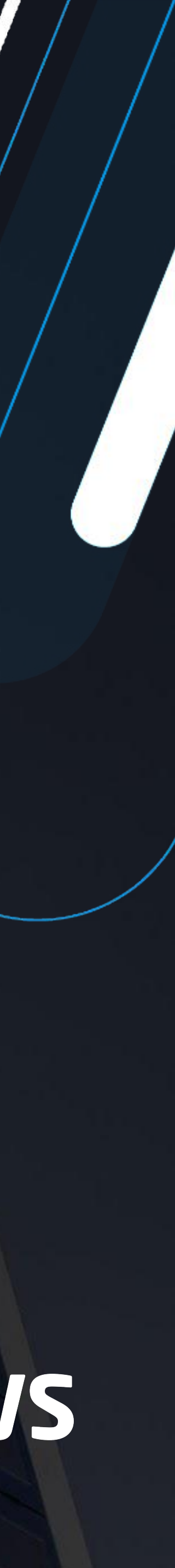

![](_page_13_Picture_8.jpeg)